## **PowerPoint**

## **Portfolio Project** 2 Create a Certificate of Excellence

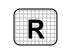

Directions: After you have finished your project, determine whether you have completed the criteria listed in the left column. Fill in the checklist in the shaded columns below and then turn the rubric in to your teacher along with your project.

|                                                                    | Student Checklist |                  | <b>Teacher Evaluation</b> |
|--------------------------------------------------------------------|-------------------|------------------|---------------------------|
| Criteria                                                           | Completed         | Not<br>Completed | Comments                  |
| Created a presentation using the<br>Certificate AutoContent Wizard |                   |                  |                           |
| Left the Presentation title box and<br>Footer box blank            |                   |                  |                           |
| Deleted the first slide                                            |                   |                  |                           |
| Deleted the last slide                                             |                   |                  |                           |
| Duplicated the remaining slide to create three slides              |                   |                  |                           |
| Tailored a slide for each classmate                                |                   |                  |                           |
| Included the student's name and the current date                   |                   |                  |                           |
| Included your name on each certificate                             |                   |                  |                           |
| Proofread the slides carefully and made necessary changes          |                   |                  |                           |
| With your teacher's permission, printed the slides                 |                   |                  |                           |
| Saved your presentation in your<br>Portfolio Folder                |                   |                  |                           |